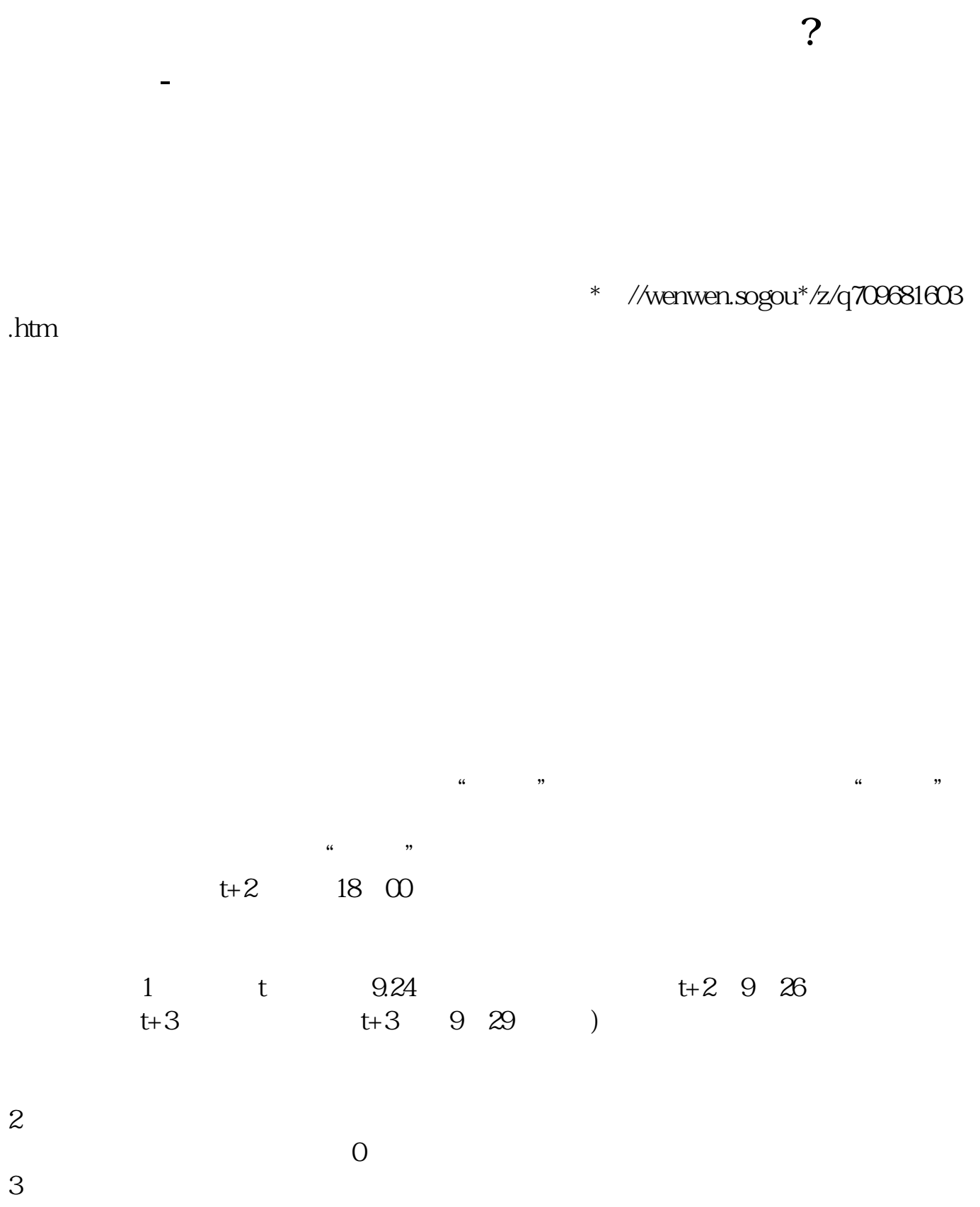

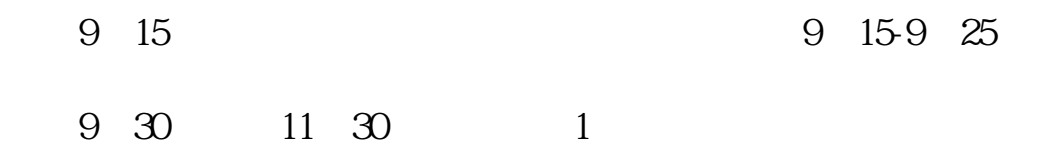

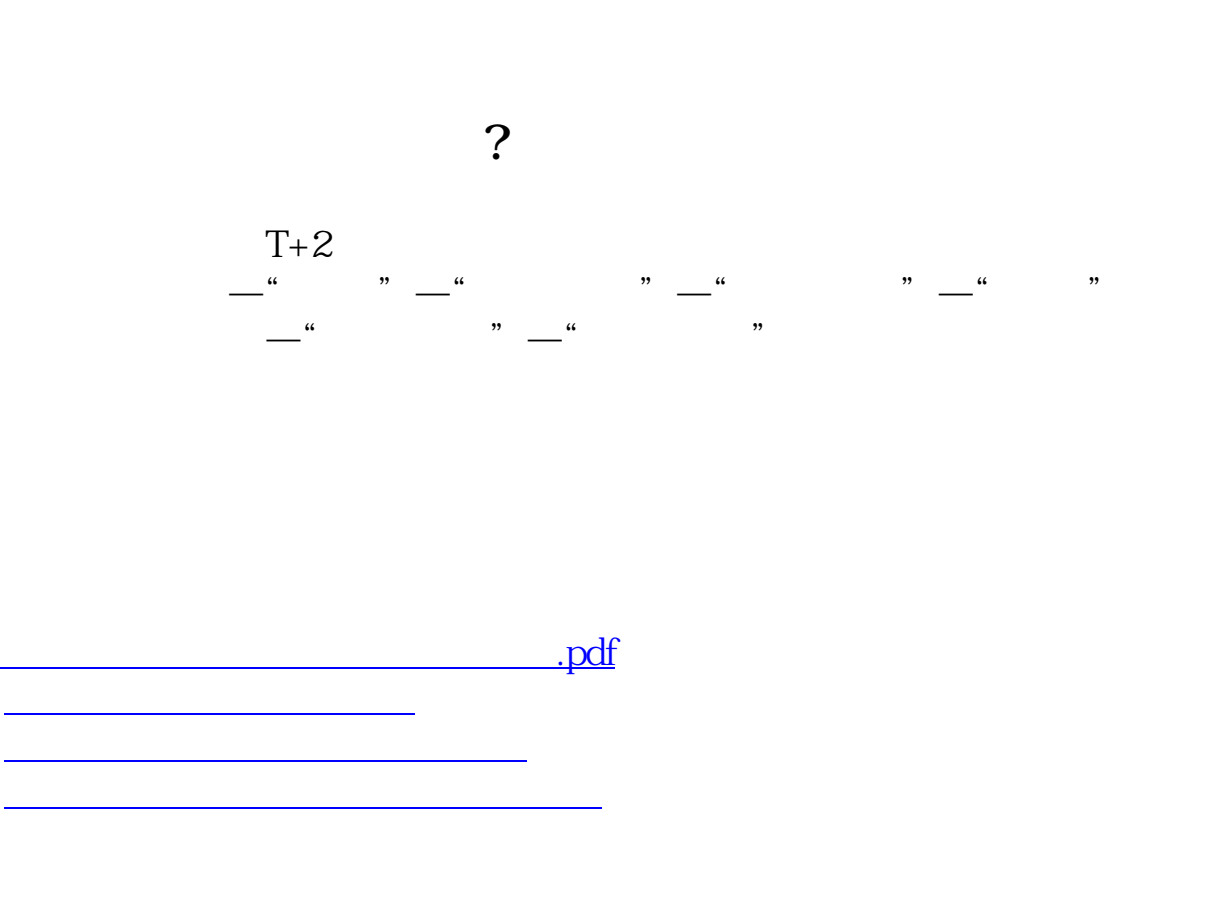

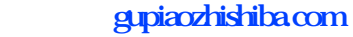

[下载:怎么看中签股票的开盘时间.doc](/neirong/TCPDF/examples/output.php?c=/author/26644724.html&n=怎么看中签股票的开盘时间.doc) [更多关于《怎么看中签股票的开盘时间》的文档...](https://www.baidu.com/s?wd=%E6%80%8E%E4%B9%88%E7%9C%8B%E4%B8%AD%E7%AD%BE%E8%82%A1%E7%A5%A8%E7%9A%84%E5%BC%80%E7%9B%98%E6%97%B6%E9%97%B4)

<https://www.gupiaozhishiba.com/author/26644724.html>